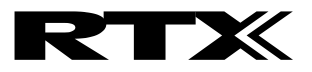

# RTX2300

# Frequency Counter Module

Interface Specification

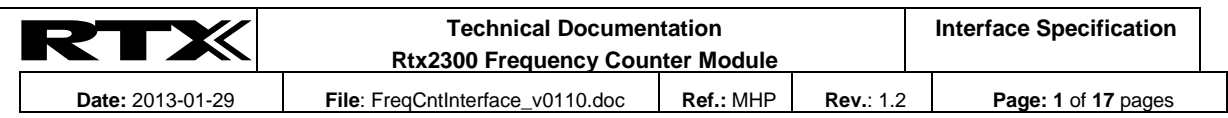

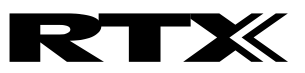

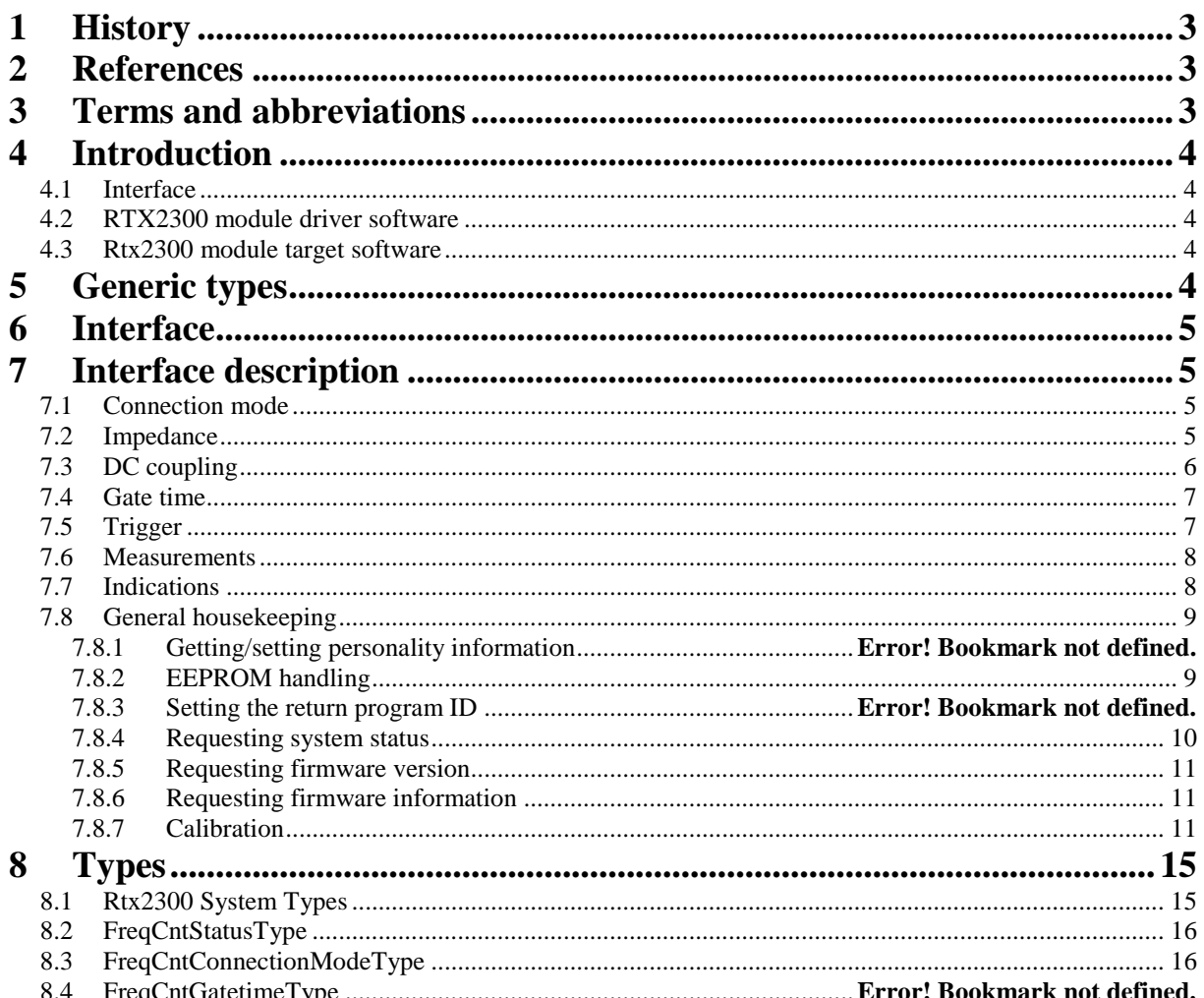

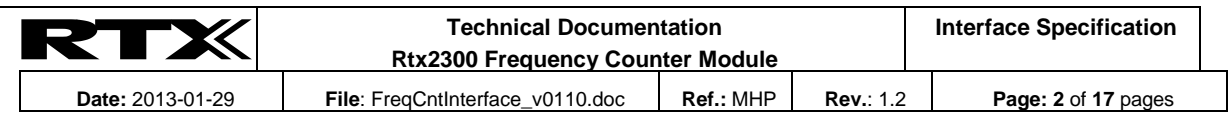

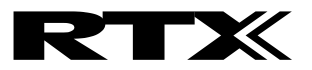

# **1 History**

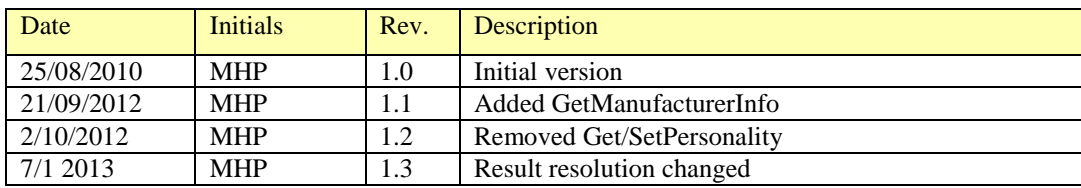

# **2 References**

- Rtx2300 Configuration.doc
- Rtx2300 Software Design.doc
- Rtx2300 System Interface Specification

## **3 Terms and abbreviations**

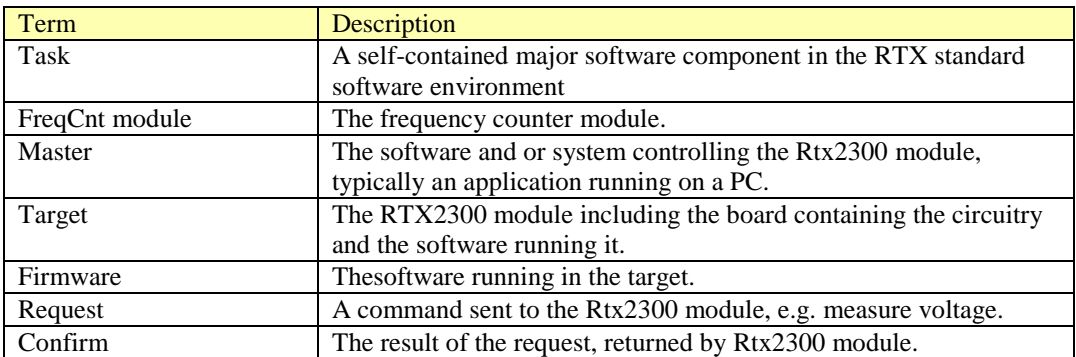

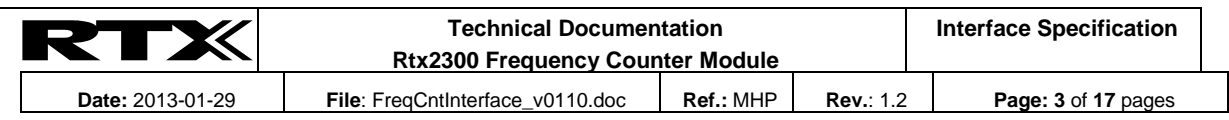

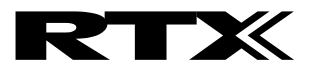

# **4 Introduction**

This document describes the SW interface between master PC running the Rtx2300 module driver software and the Rtx2300 module. An overview of the system is shown in [Figure 1.](#page-3-0)

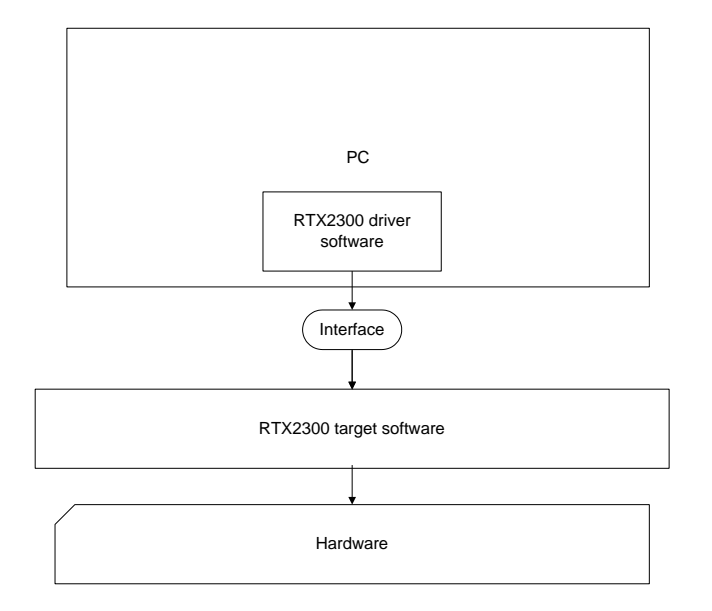

#### <span id="page-3-0"></span>**Figure 1**

#### **4.1 Interface**

This is the interface described in this document.

#### **4.2 RTX2300 module driver software**

This is the PC software that controls the Rtx2300 module by using the interface described in this document.

#### **4.3 Rtx2300 module target software**

This is the software running inside the module.

## **5 Generic types**

Type name Typical definition Description rsuint8 typedef unsigned char rsuint8; unsigned 8 bit rsint8 typedef signed char rsint8; signed 8 bit rsuint16 typedef unsigned short rsuint16; unsigned 16 bit rsint16 typedef signed short rsint16; signed 16 bit rsuint32 typedef unsigned long rsuint32; unsigned 32 bit rsint32 typedef signed long rsint32; signed 32 bit rsbitfield typedef unsigned char rsbitfield; bitfield designator

The Rtx2300 interfaces use RTX Telecom standard platform independent types. These types must be defined in accordance with the platform used.

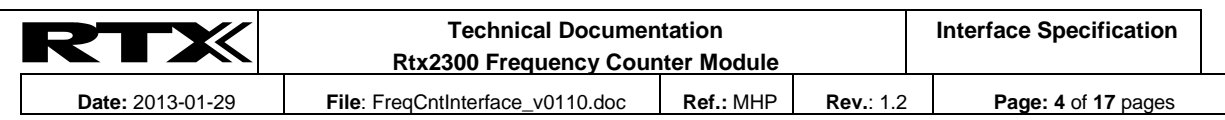

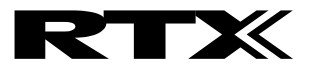

### **6 Interface**

The Rtx2300 interface is mail based. Please read the *Rtx2300 Interface Specification* for a detailed description of mails and primitives.

# **7 Interface description**

The following lists the primitives and mailtypes used to communicate with the module.

#### **7.1 Connection mode**

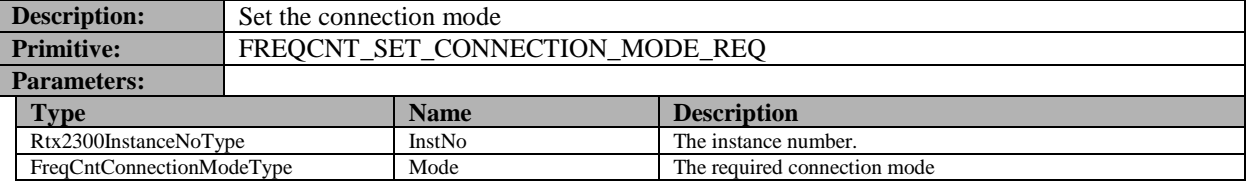

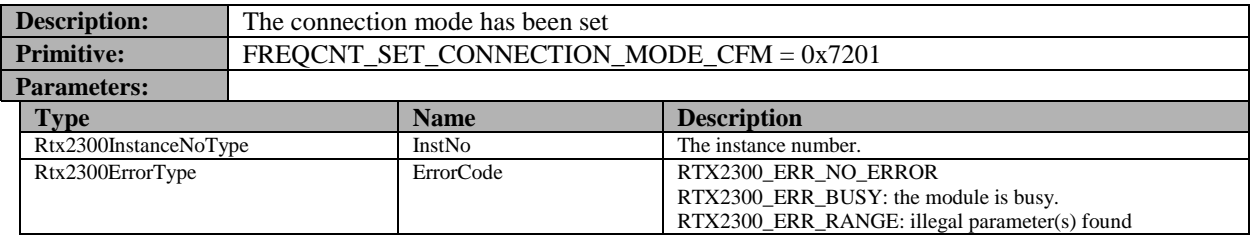

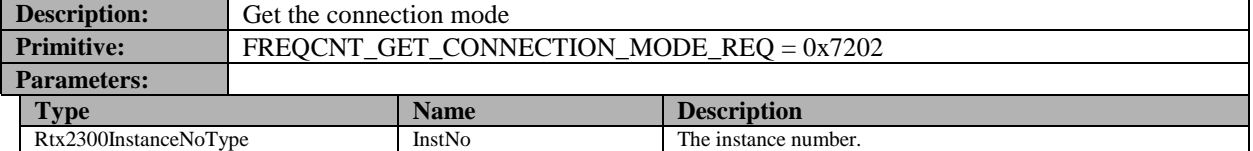

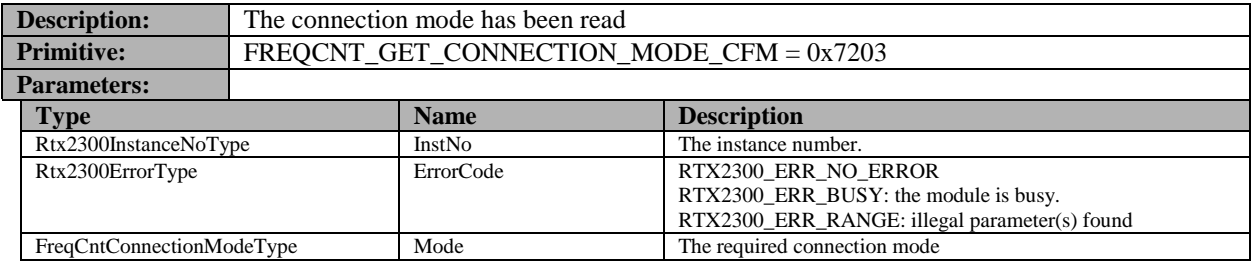

#### **7.2 Impedance**

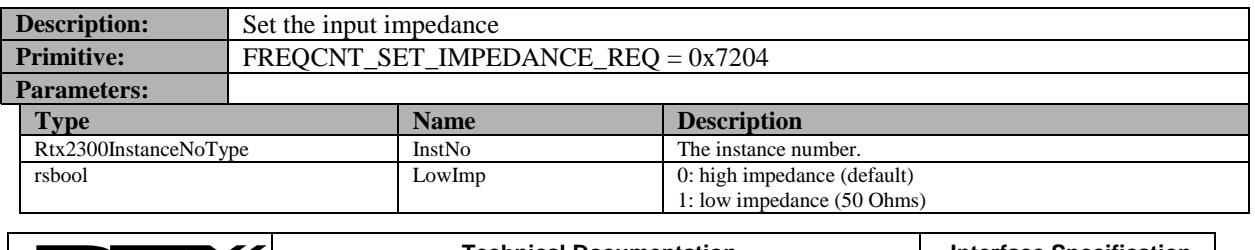

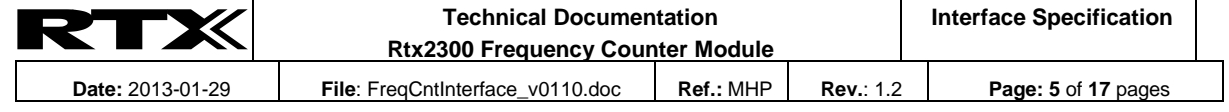

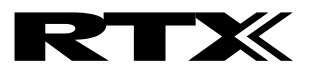

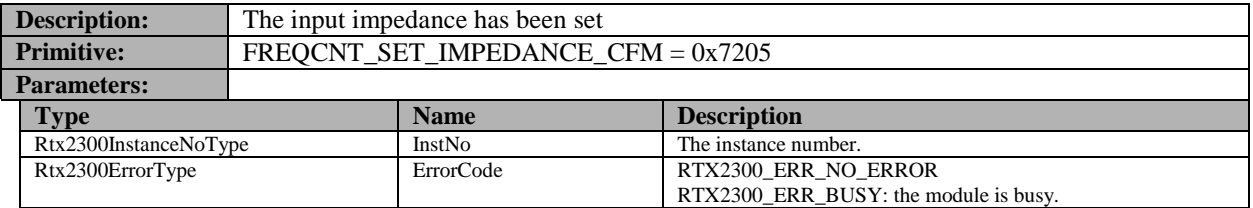

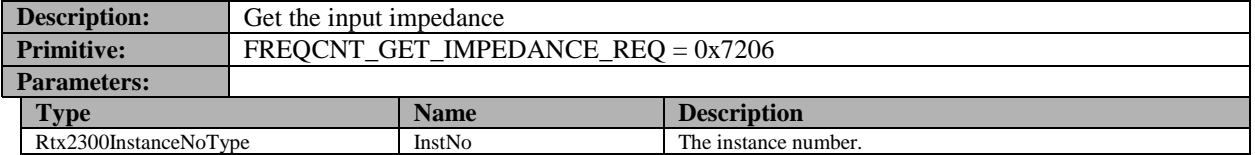

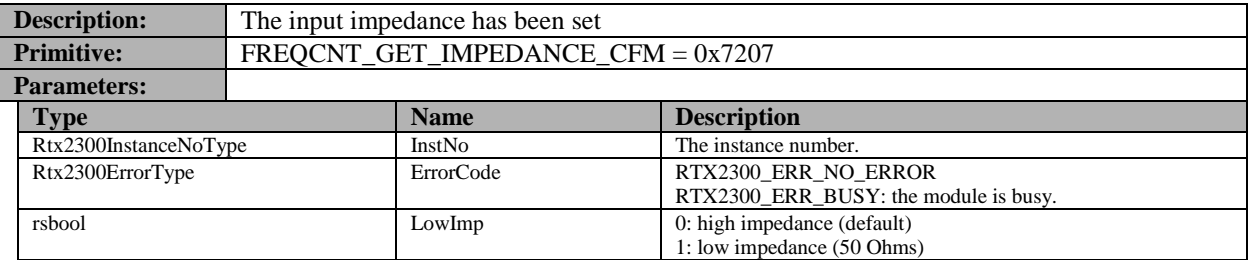

#### **7.3 DC coupling**

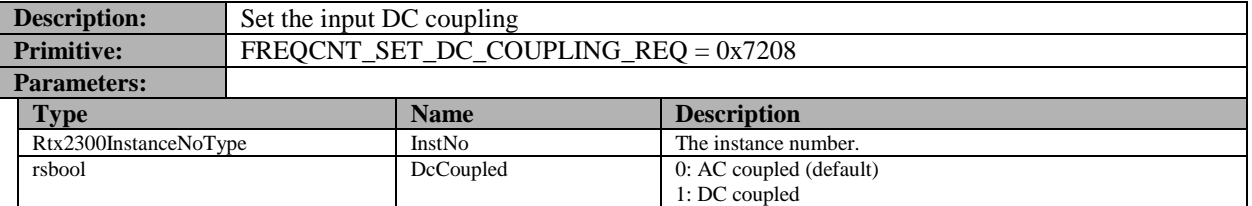

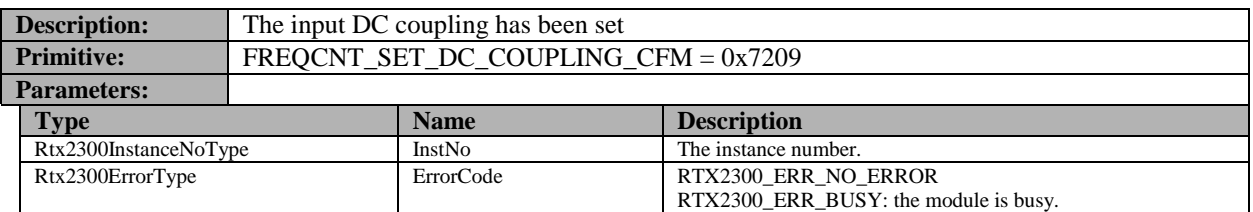

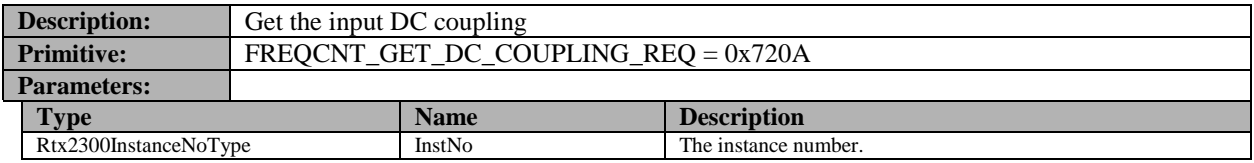

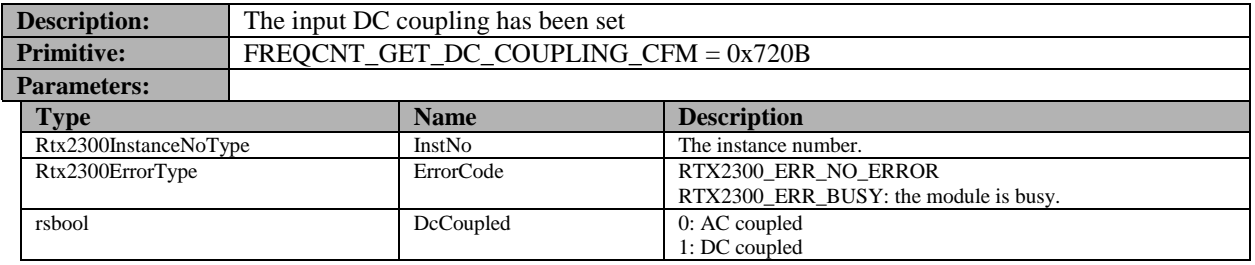

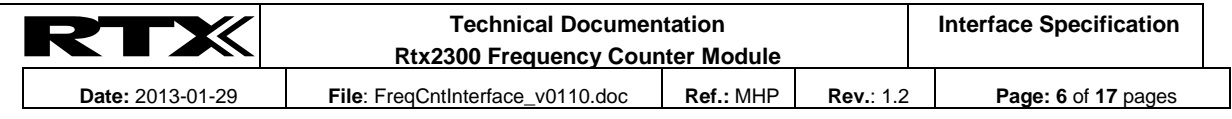

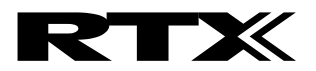

#### **7.4 Gate time**

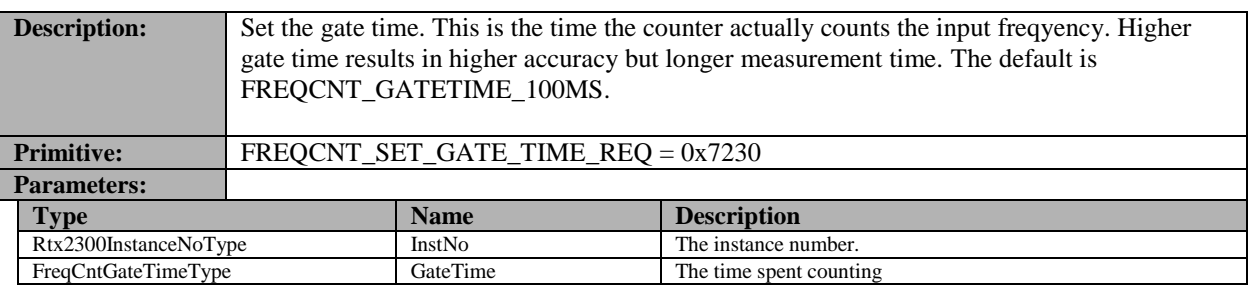

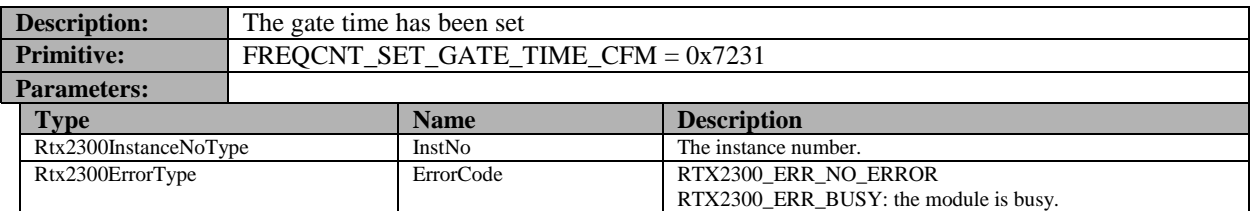

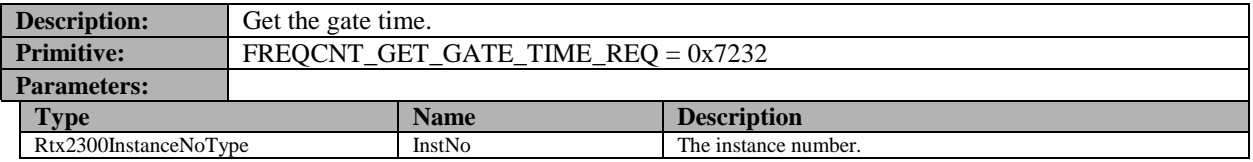

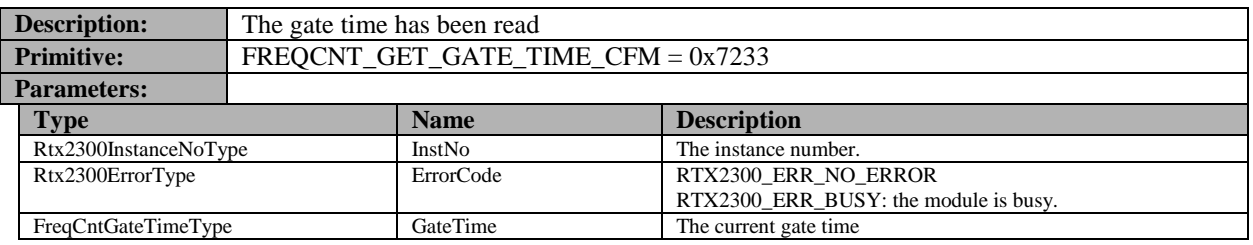

#### **7.5 Trigger**

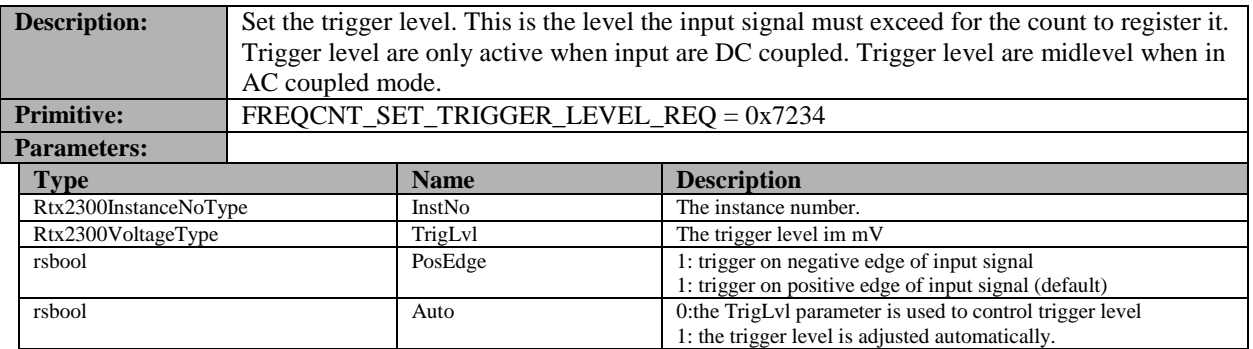

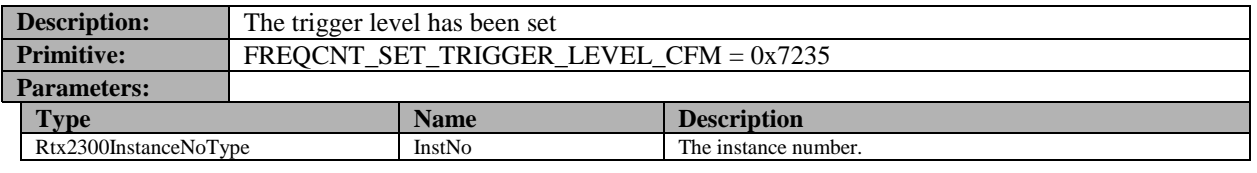

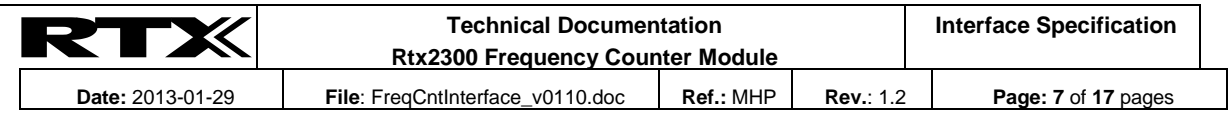

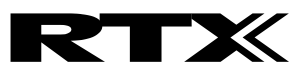

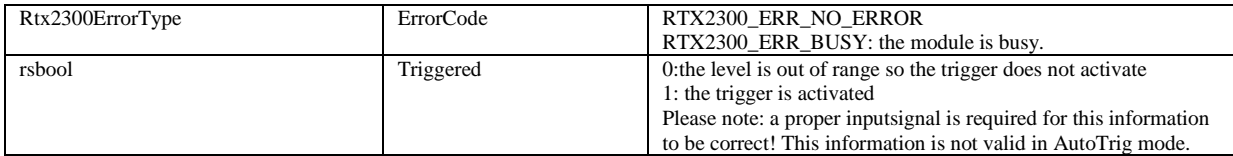

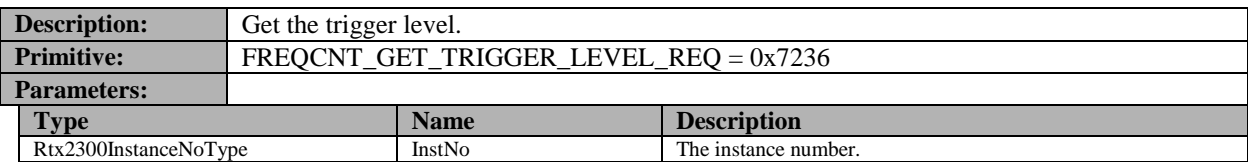

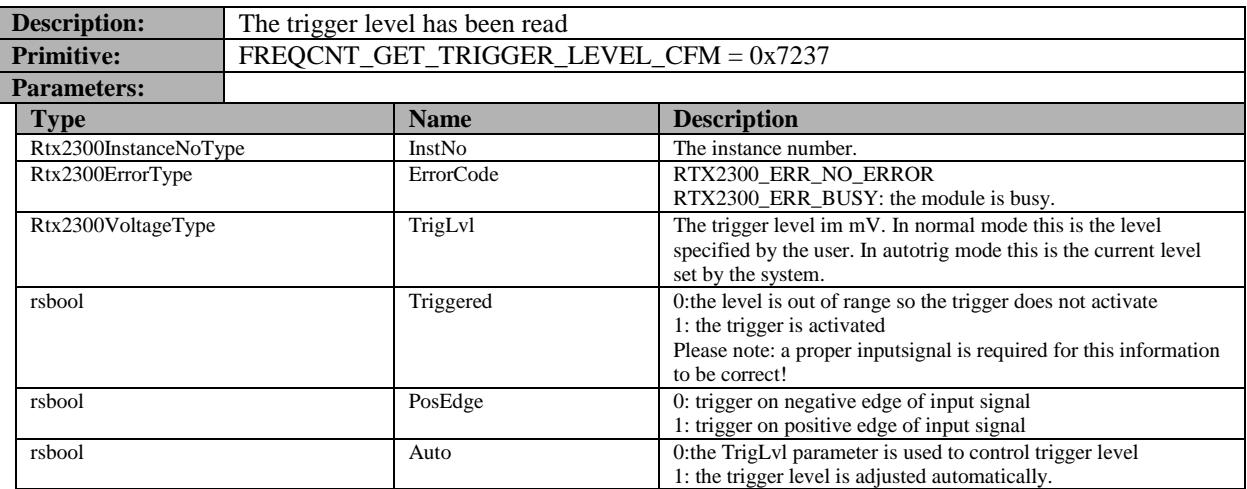

#### **7.6 Measurements**

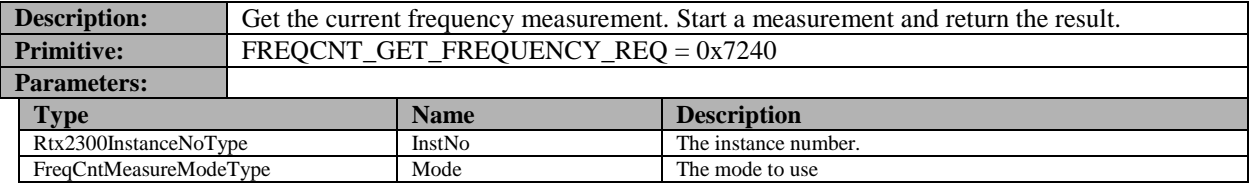

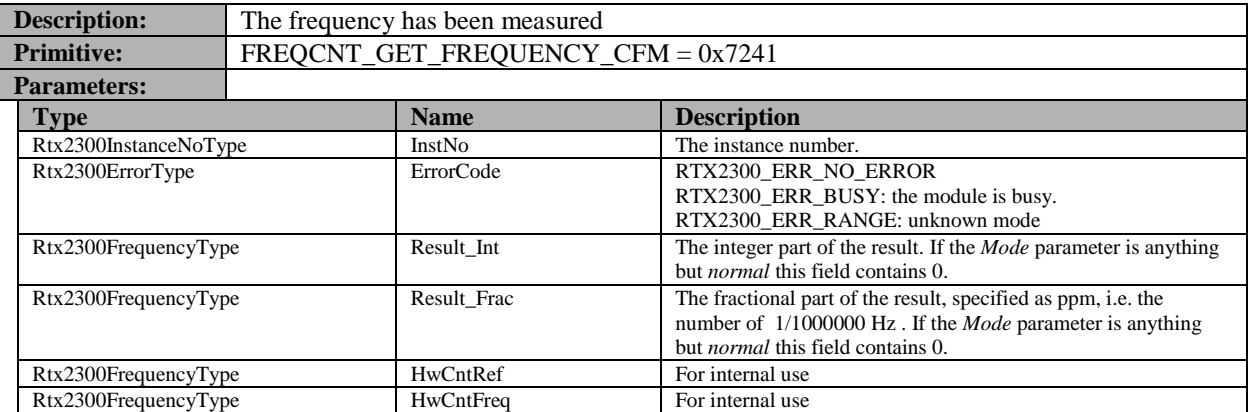

#### **7.7 Indications**

The following indications may be sent from the module to the master at any time after initialization.

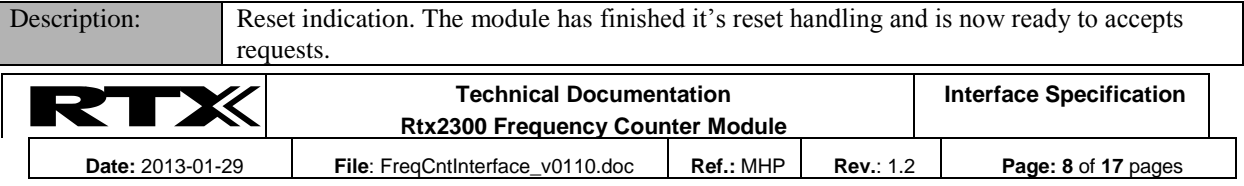

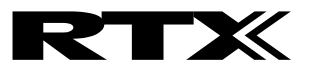

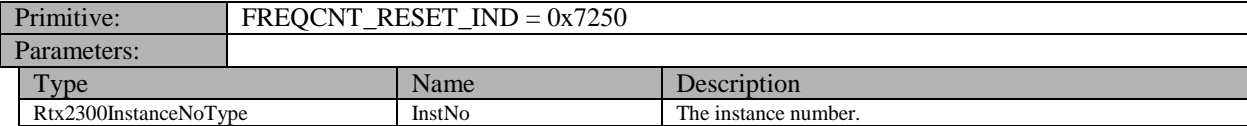

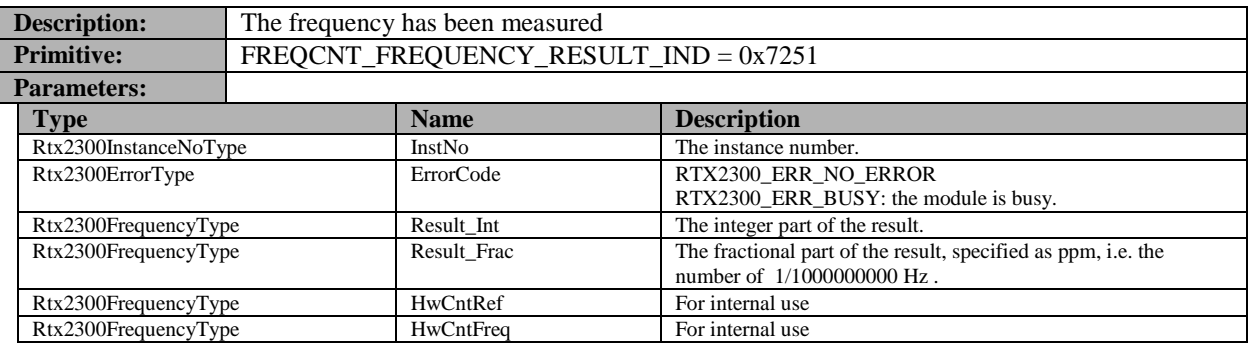

#### **7.8 General housekeeping**

#### **7.8.1 Initializing the system**

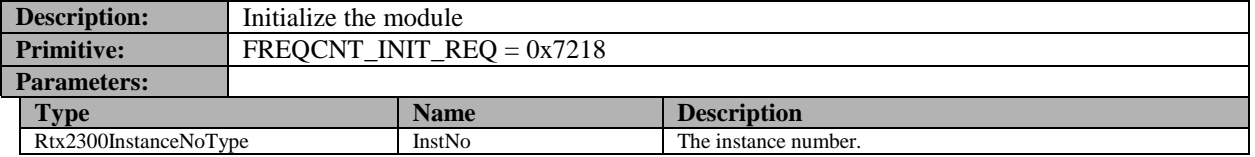

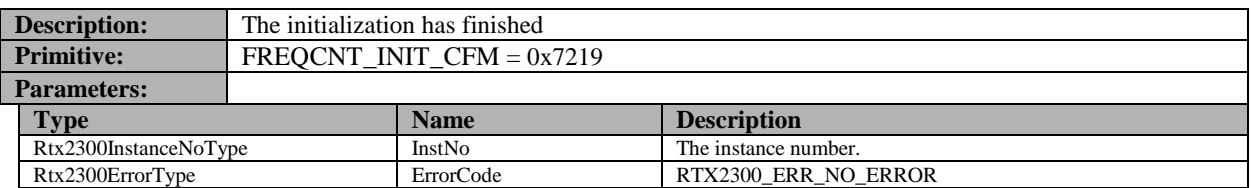

#### **7.8.2 Getting the Manufacturer Information**

The Manufacturer Information is a set of information that describes the system. The information is stored during manufacturing and cannot be changed.

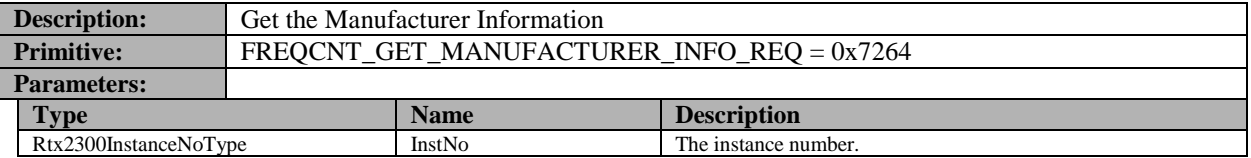

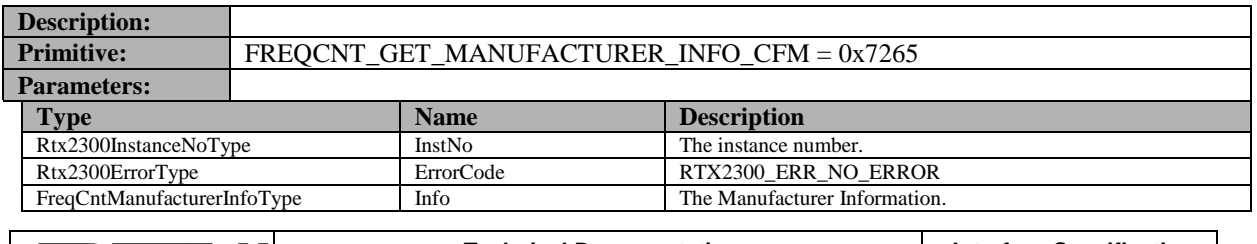

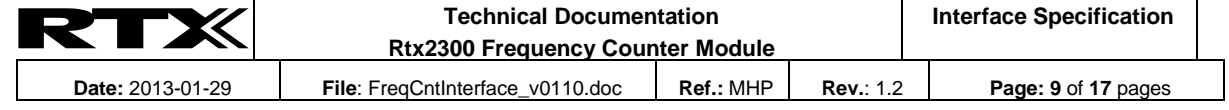

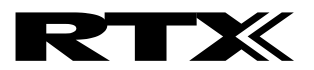

#### **7.8.3 User data handling**

These requests allow the client to access the user area of the on-board EEPROM. The area consists of 100 bytes and may be used by the customer for any purpose.

If the flag FREQCNT\_GLOBAL\_ACCESS\_FLAG is OR'ed to the address, it is considered an absolute EEPROM address, capable of reaching the entire EEPROM. This is only possible in *Manufacturer mode*.

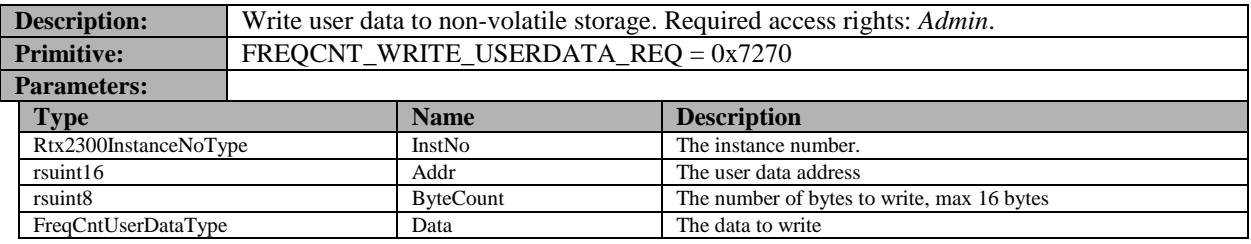

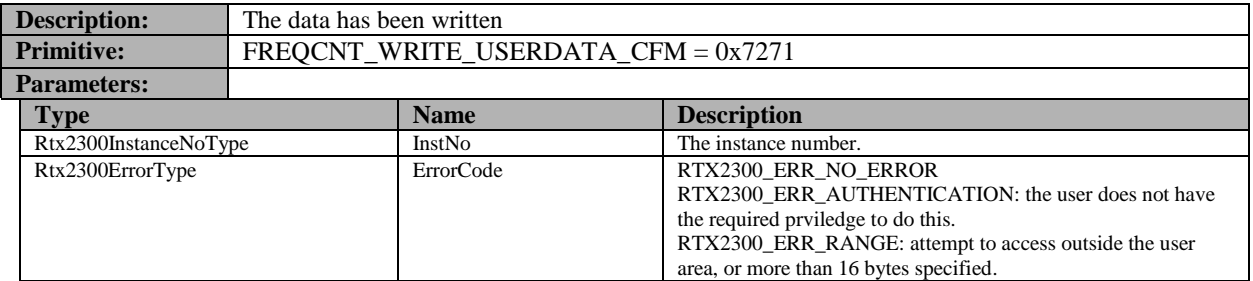

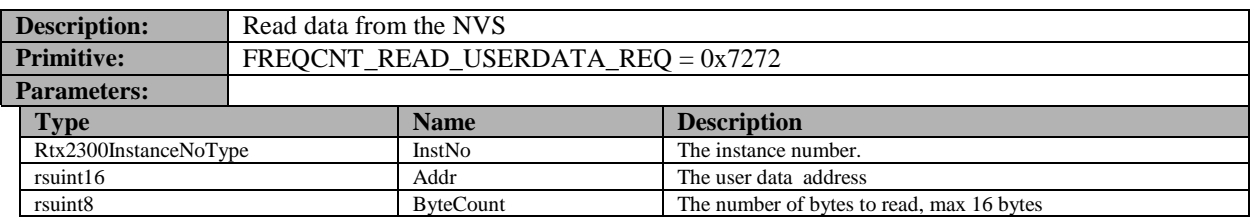

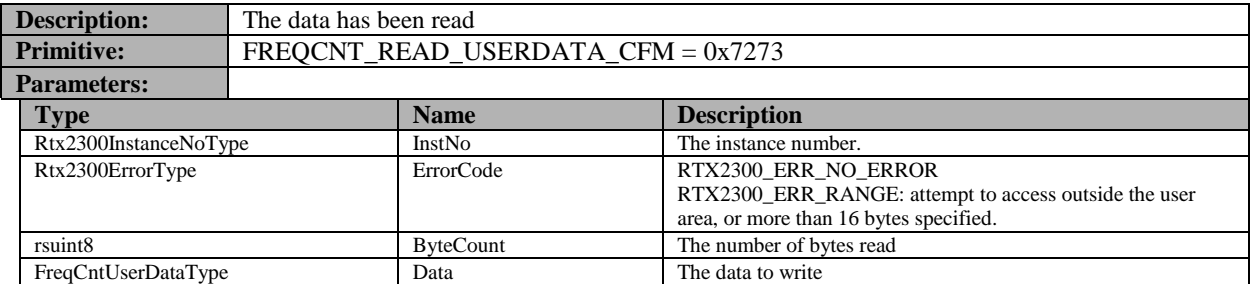

#### **7.8.4 Requesting system status**

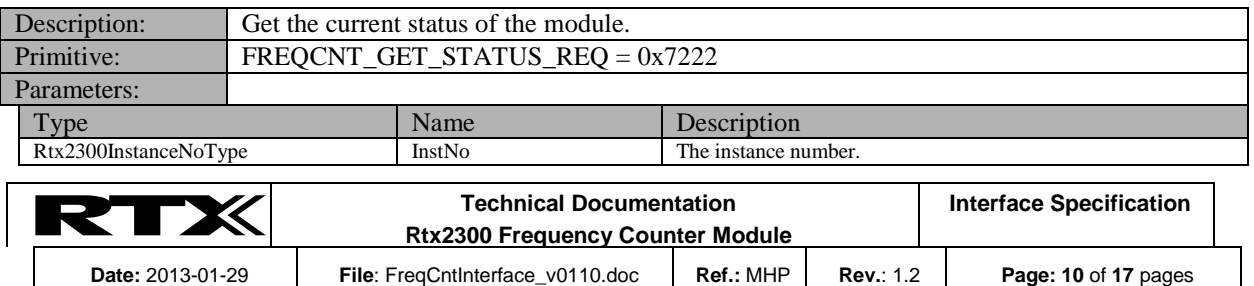

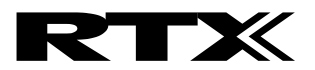

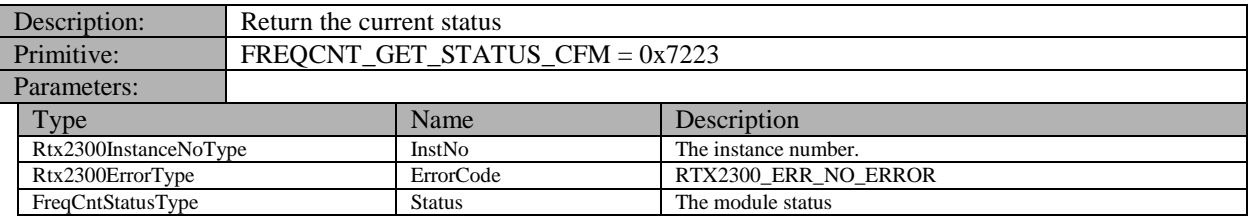

#### **7.8.5 Requesting firmware version**

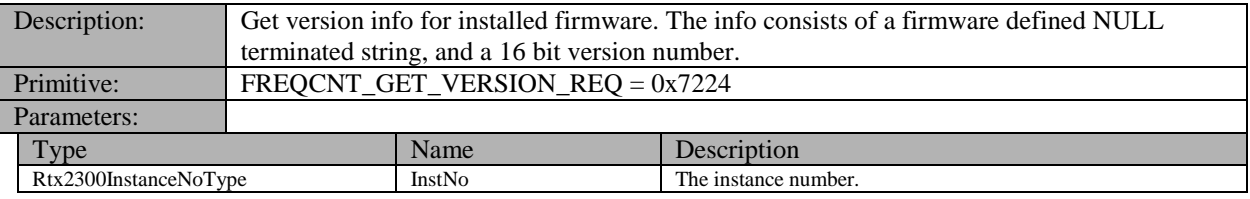

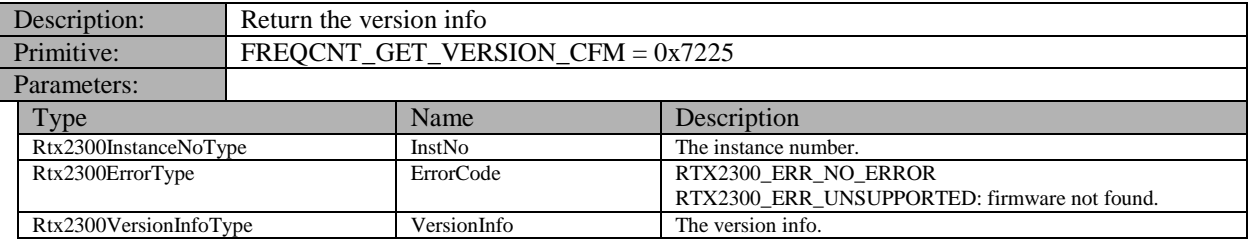

#### **7.8.6 Requesting firmware information**

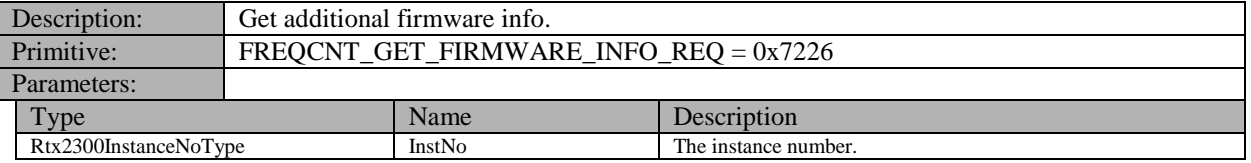

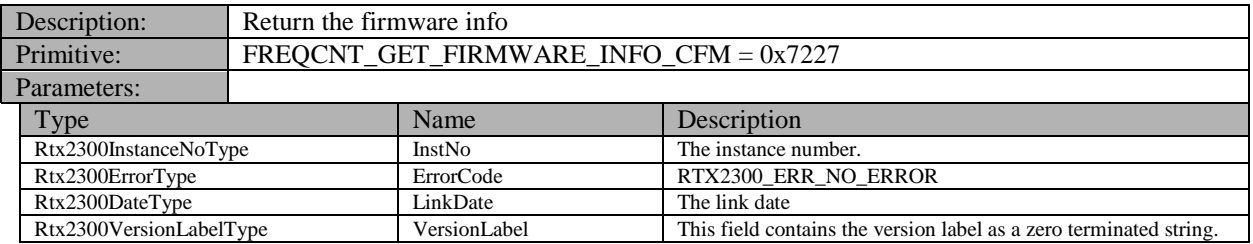

#### **7.8.7 Setting access mode**

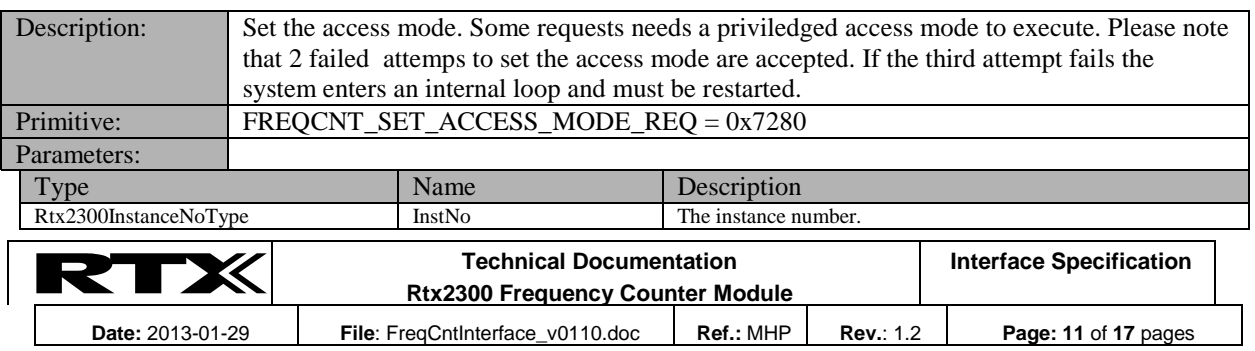

# RTX

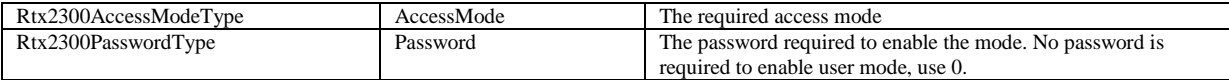

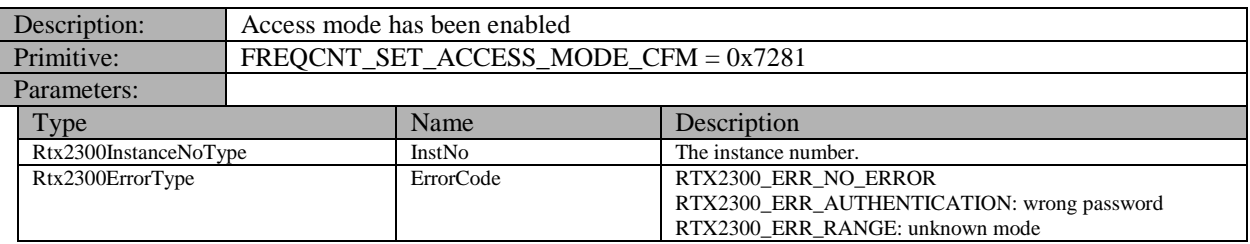

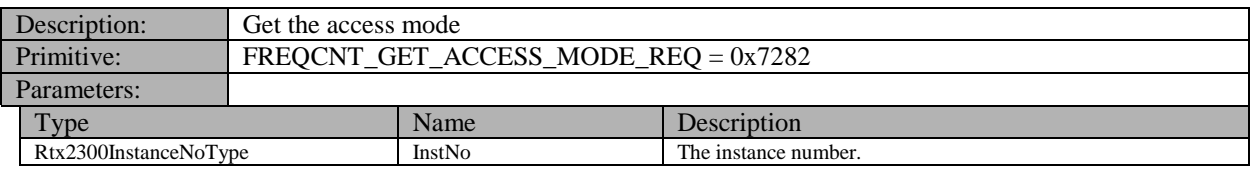

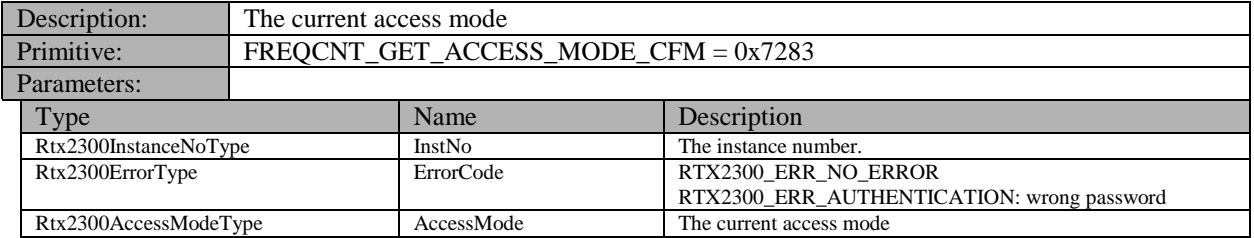

#### **7.8.8 Getting/setting serial number**

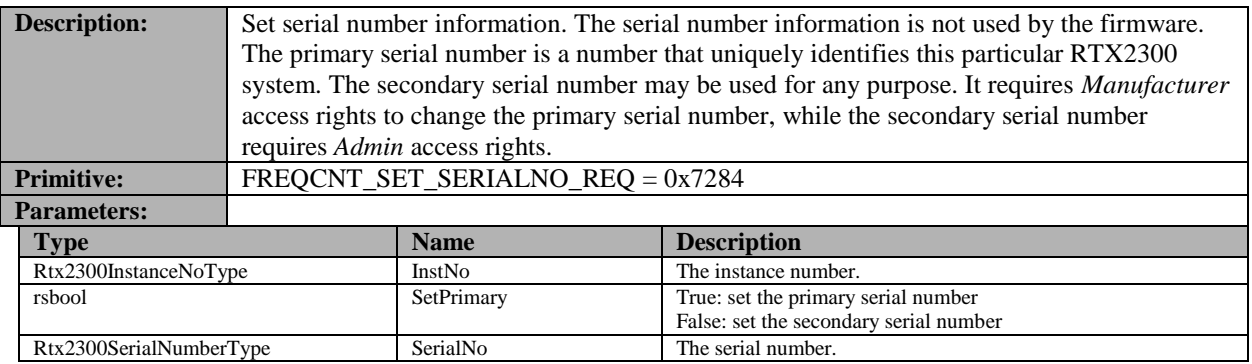

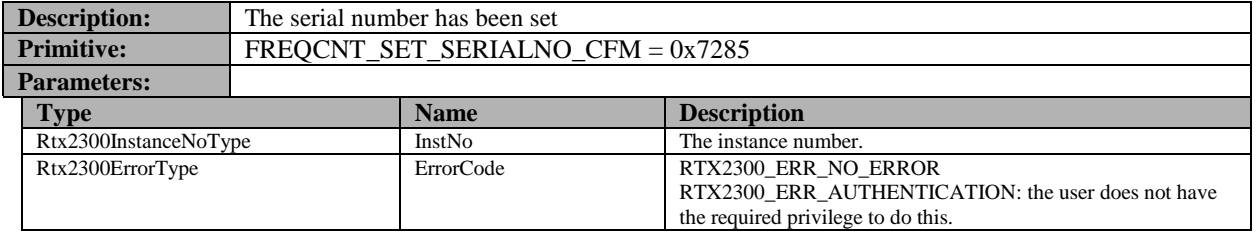

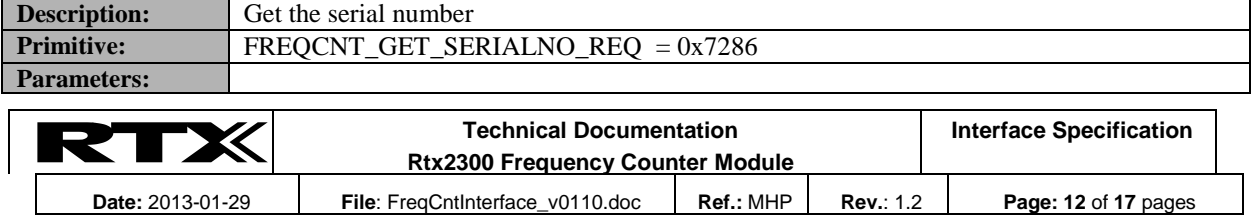

# RTX

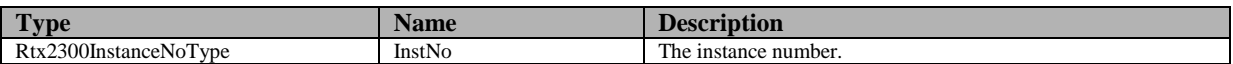

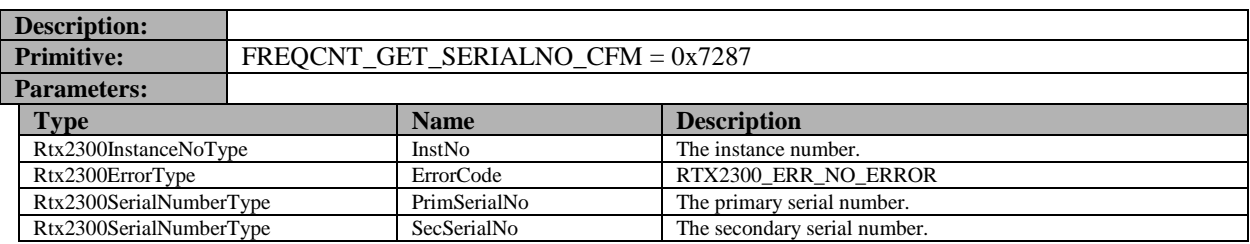

#### **7.8.9 Preset settings to default values**

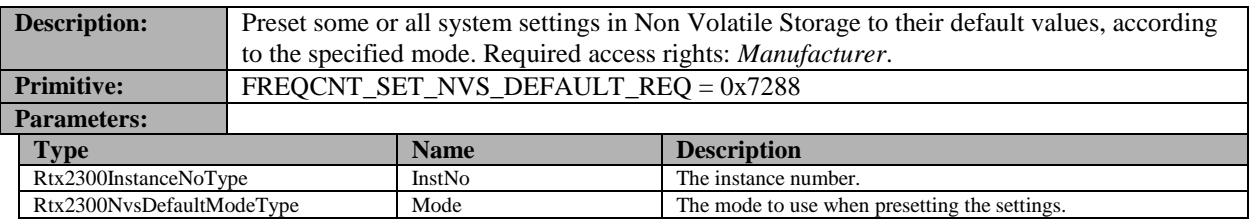

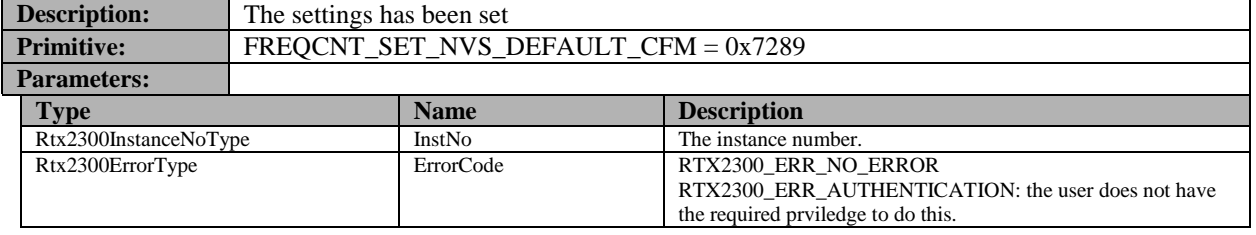

#### **7.8.10 Getting the current temperature**

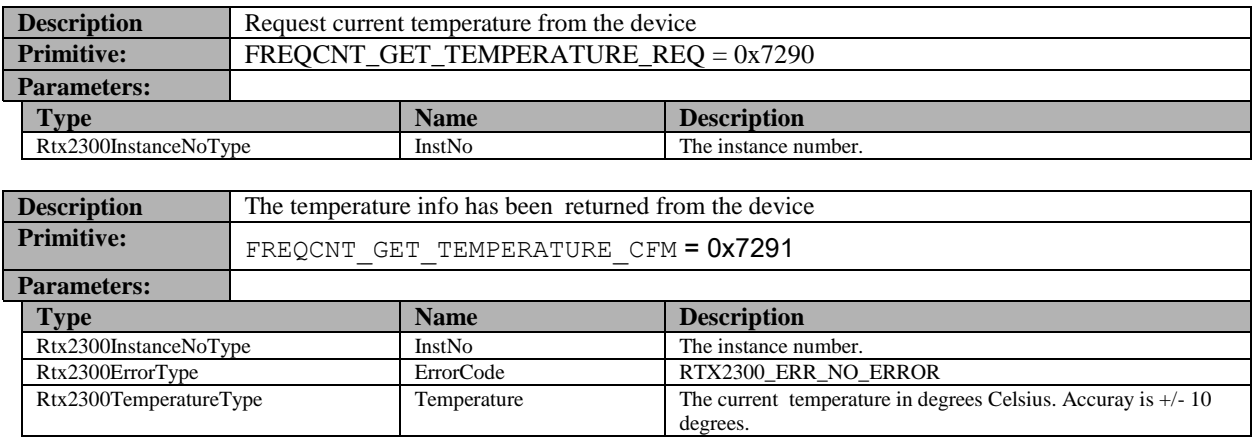

#### **7.8.11 Getting internal debug info**

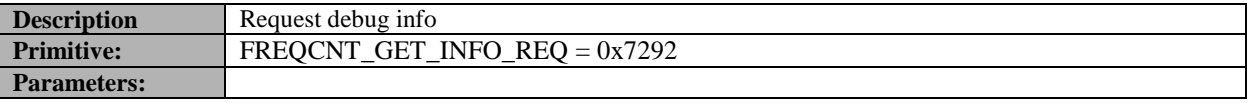

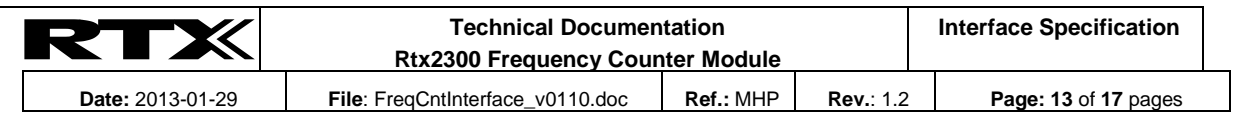

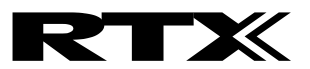

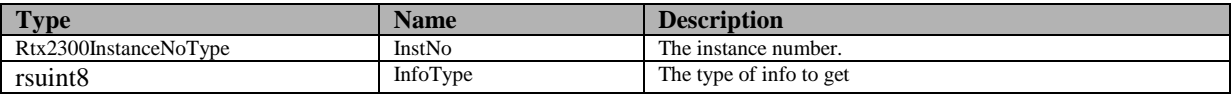

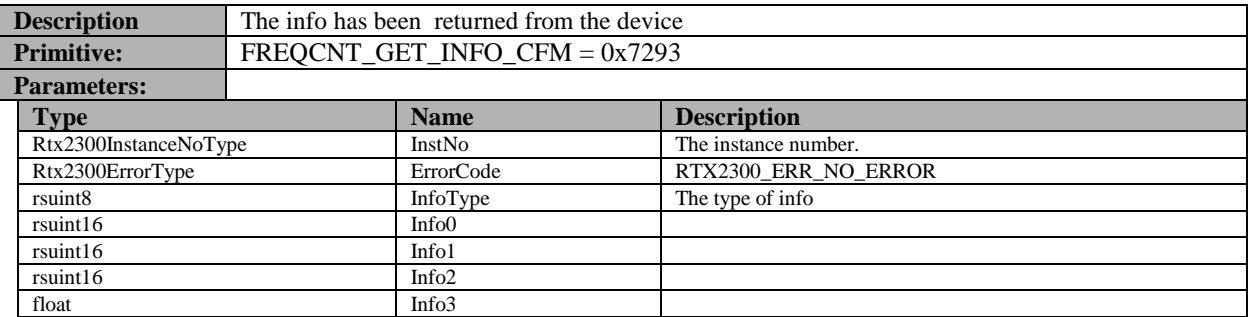

#### **7.9 Calibration**

#### **7.9.1 System clock**

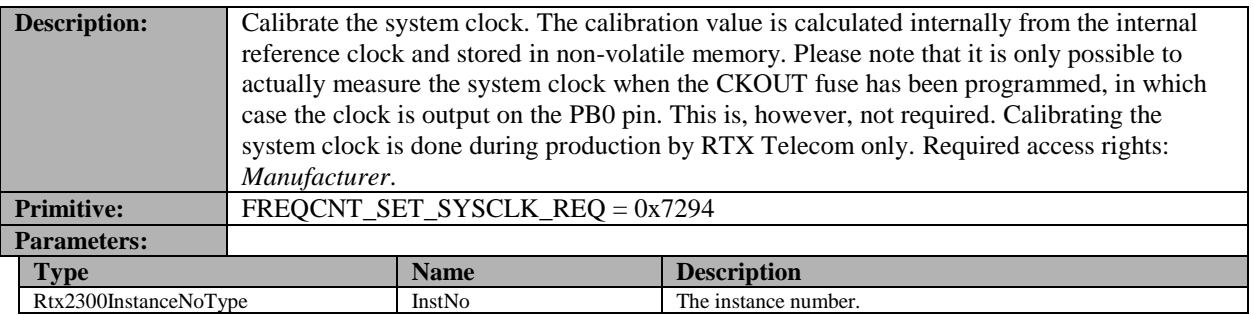

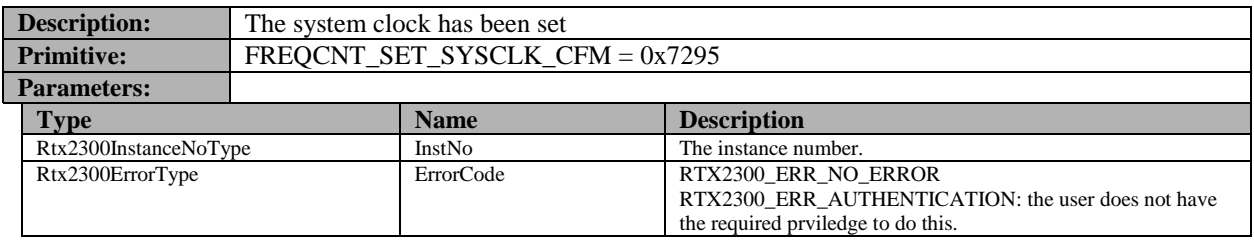

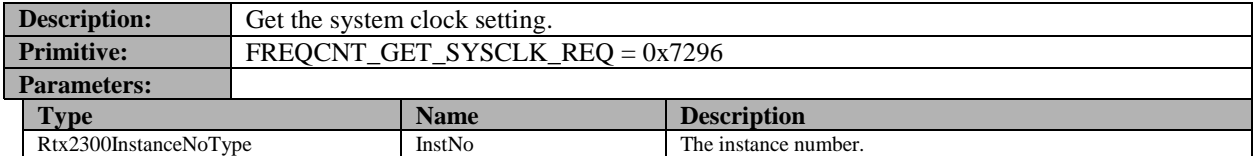

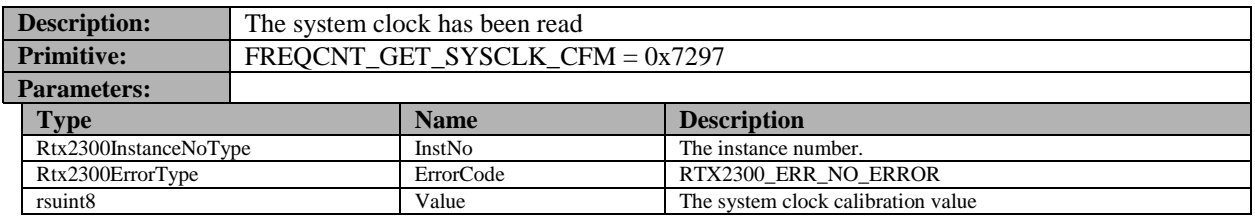

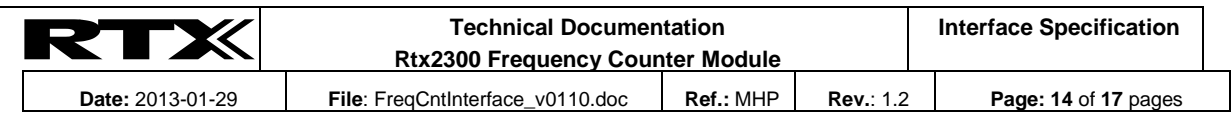

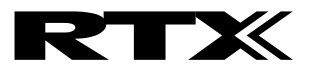

#### **7.9.2 Internal reference clock**

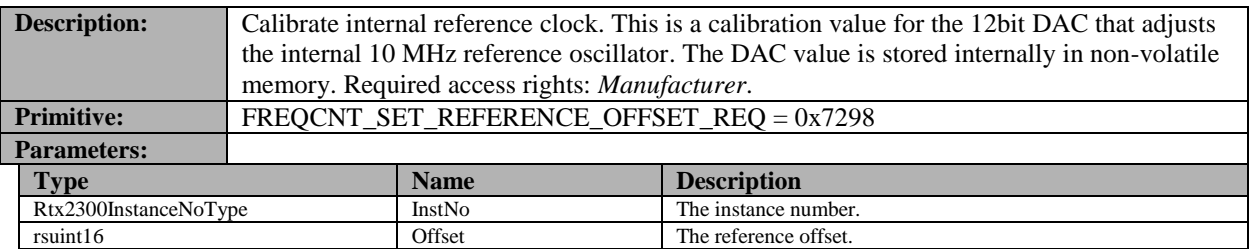

![](_page_14_Picture_288.jpeg)

![](_page_14_Picture_289.jpeg)

![](_page_14_Picture_290.jpeg)

## **8 Types**

#### **8.1 Rtx2300 System Types**

The following types are standard Rtx2300 types, see *Rtx2300 System InterfaceSpecifation* for a detailed description of these types.

- Rtx2300ErrorType
- Rtx2300VersionInfoType
- Rtx2300VersionInfoStrType
- Rtx2300DateType
- Rtx2300FrequencyType
- Rtx2300AccessModeType
- Rtx2300PasswordType

![](_page_14_Picture_291.jpeg)

![](_page_15_Picture_0.jpeg)

Rtx2300FwuErrorType

#### **8.2 FreqCntStatusType**

![](_page_15_Picture_289.jpeg)

#### **8.3 FreqCntConnectionModeType**

![](_page_15_Picture_290.jpeg)

#### **8.4 FreqCntMeasureModeType**

![](_page_15_Picture_291.jpeg)

![](_page_15_Picture_292.jpeg)

![](_page_16_Picture_0.jpeg)

#### **8.5 FreqCntGatetimeType**

![](_page_16_Picture_263.jpeg)

#### **8.6 FreqCntUserDataType**

![](_page_16_Picture_264.jpeg)

#### **8.7 User data constants**

![](_page_16_Picture_265.jpeg)

#### **8.8 FreqCntManufacturerInfoType**

![](_page_16_Picture_266.jpeg)

![](_page_16_Picture_267.jpeg)